# **KULTUS UND UNTERRICHT**

*Amtsblatt des Ministeriums für Kultus, Jugend und Sport Baden-Württemberg Ausgabe C*

*Lehrplanheft 1/2012 Reihe K Nr. 86*

### **Bildungsplan für die Berufsschule**

*Heft 3.5* 

**Kaufmännische Berufsschule** 

*Steuerlehre (Wahlpflichtunterricht im E-Programm)*

**Band 7** 

**Wahlpflichtfächer des E-Programms** 

# **KULTUS UND UNTERRICHT**

*Amtsblatt des Ministeriums für Kultus, Jugend und Sport Baden-Württemberg* 

Stuttgart, 13.02.2012 Lehrplanheft 1/2012

Bildungsplan für die Berufsschule; hier: Kaufmännische Berufsschule Wahlpflichtfächer des E-Programms

Vom 13.02.2012 43-6512-2121-00/234

Im E-Programm (Erweiterungsunterricht) der kaufmännischen Berufsschule gilt für das Wahlpflichtfach Steuerlehre der als Anlage beigefügte Lehrplan.

I. II.

Der Lehrplan tritt mit Wirkung vom 1. August 2011 in Kraft.

Gleichzeitig tritt der im LPH 3/2006 veröffentlichte Lehrplan Steuerlehre vom 30.11.2006 für die kaufmännische Berufsschule außer Kraft.

#### **Impressum**

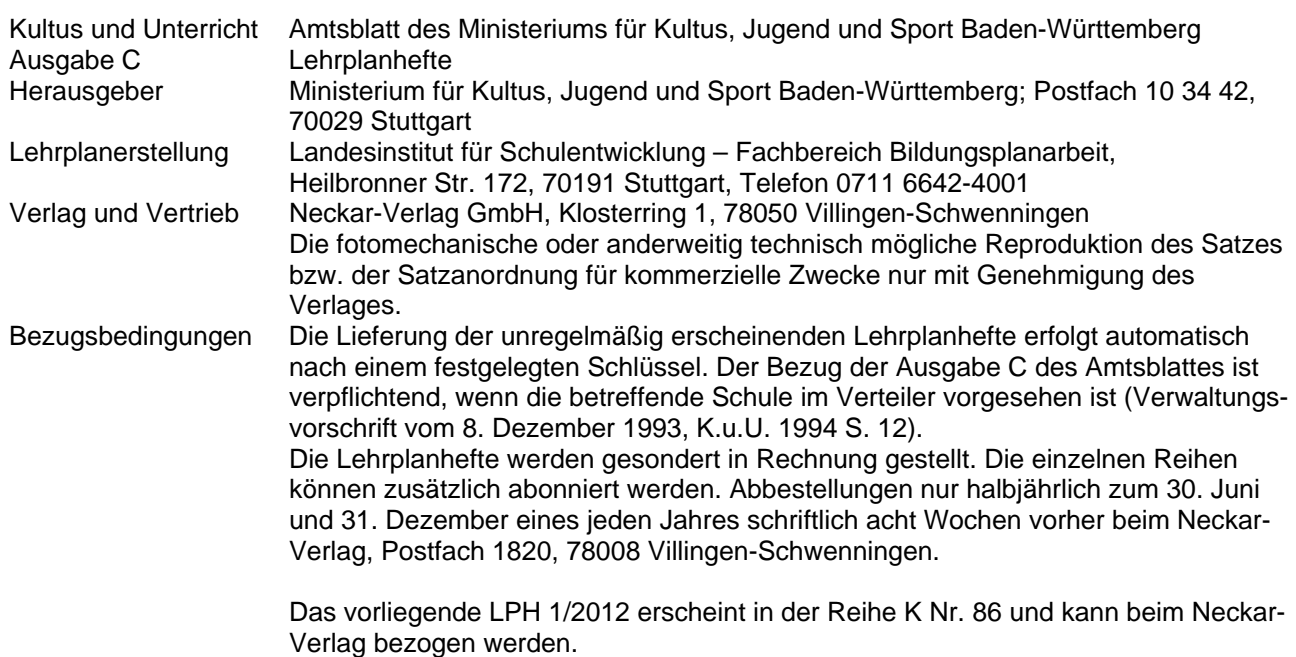

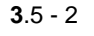

Baden-Württemberg

## **Vorbemerkungen**

Der Lehrplan Steuerlehre ist in zehn Lehrplaneinheiten zu je 20 Stunden gegliedert und bildet die Vielfalt des Steuersystems ab. Kenntnisse im Bereich der Einkommensteuer und der Lohnsteuer sind für Schülerinnen und Schüler der kaufmännischen Berufsschule unerlässlich. Je nach Ausbildungsberuf sind zusätzliche Kenntnisse über Umsatzsteuer, Körperschaftsteuer oder Gewerbesteuer von Vorteil und erhöhen die Qualifikation. Lehrplaneinheit 1 beschäftigt sich mit den Grundlagen des Steuerrechts und eignet sich für eine erste Beschäftigung mit der Steuerthematik. Die Lehrplaneinheiten 2 bis 5 behandeln die Einkommensteuer. Hierbei ist zu beachten, dass die Lehrplaneinheiten 3, 4 und 5 auf der Lehrplaneinheit 2 aufbauen. Eine Erweiterung der Kenntnisse über das Steuerrecht bieten die Einheiten 6 bis 10.

In enger Abstimmung mit dem dualen Partner bietet der Lehrplan Steuerlehre ein ergänzendes Berufsschulangebot, das die Erfordernisse des jeweiligen Ausbildungsberufs, die Bedingungen der regionalen Wirtschafts-, Betriebs- und Sozialstrukturen und die Interessen der Auszubildenden berücksichtigt. Als Erweiterungsprogramm im Wahlpflichtbereich dienen die ausgewählten Lehrplaneinheiten dazu, zusätzliches Fachwissen zu erwerben und die Kompetenzen der Schülerinnen und Schüler zu erhöhen.

Die Inhalte des Lehrplans Steuerlehre sind verknüpft mit anderen Lehrplaninhalten der jeweiligen Ausbildungsberufe. Der thematische Schwerpunkt der Lehrplaneinheiten liegt in der Erarbeitung von Grundlagen im Steuerrecht. Fach-, Methoden- und Sozialkompetenz lassen sich am wirksamsten fördern, wenn der Unterricht von lebensnahen Problem- und Entscheidungssituationen ausgeht, die den Schülerinnen und Schülern Selbsttätigkeit und Teamfähigkeit abverlangen. Dabei stehen handlungsorientierte Methoden im Vordergrund.

Lern- und Leistungskontrollen beschränken sich dabei nicht auf das Abprüfen erworbener Fachkompetenz, sondern enthalten handlungs- und entscheidungsorientierte Aufgabenstellungen.

Der Lehrplan Steuerlehre ist darüber hinaus Grundlage für den Zusatzunterricht in Kaufmännischen Berufskollegs in Teilzeitform – besondere Bildungsgänge für Abiturientinnen und Abiturienten, Bereich Finanzdienstleistungen mit den Schwerpunkten Banken und Versicherungen sowie im Bereich Immobilien.

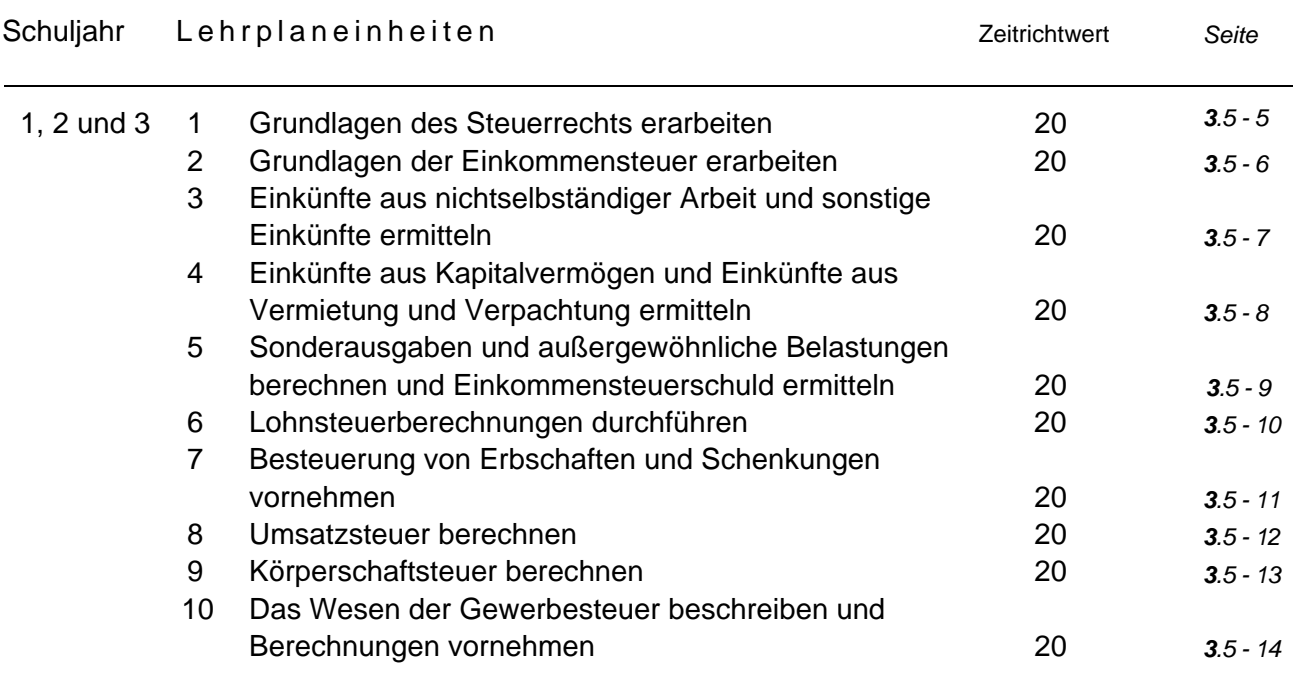

#### **1 Grundlagen des Steuerrechts erarbeiten 20**

Die Schülerinnen und Schüler strukturieren die öffentlich-rechtlichen Abgaben und erörtern die Bedeutung der Fristen im Umgang mit dem Finanzamt. Sie systematisieren die Steuerarten nach Ertragshoheit, Steuergegenstand und Überwälzbarkeit.

Die Schülerinnen und Schüler erläutern die Bedeutung von Pflichten der Bürger im Besteuerungsverfahren am Beispiel der Mitwirkungs- und Auskunftspflicht und beurteilen die Auskunftsverweigerungsrechte. Sie beschreiben die Rechte, mit denen sich der Steuerpflichtige gegen Maßnahmen des Finanzamtes wehren kann.

Die Schülerinnen und Schüler bewerten die Rechtsgrundlagen der Besteuerung und deren Bindungswirkung.

Sie beurteilen die Zwecke der Besteuerung und schätzen ihre Auswirkungen auf Staat, Wirtschaft und Gesellschaft ein.

Die Schülerinnen und Schüler erörtern die unbeschränkten und beschränkten Befugnisse zur geschäftsmäßigen Hilfeleistung in Steuersachen.

Steuern, steuerliche Nebenleistungen, Gebühren und Beiträge Verspätungszuschlag, Säumniszuschlag, Zwangsgeld, Zinsen

**Beweismittel** Kontenabruf Berufsgeheimnis, Bankgeheimnis Einspruch, Klage

Gesetze Richtlinien Entscheidungen der Finanzgerichte Verwaltungsanweisungen

Fiskalzweck Lenkungszweck Umverteilungszweck

Steuerberater, Wirtschaftsprüfergesellschaft Lohnsteuerhilfeverein, Notar

#### **2 Grundlagen der Einkommensteuer erarbeiten 20**

Die Schülerinnen und Schüler unterscheiden zwischen persönlicher und sachlicher Steuerpflicht. Sie beurteilen Einnahmen hinsichtlich der Steuerbarkeit und ordnen diese den Einkunftsarten zu. Die Schülerinnen und Schüler bestimmen wesentliche steuerfreie Einnahmen nach der aktuellen Gesetzeslage und erläutern Gründe für die Steuerbefreiung.

Sie unterscheiden zwischen Gewinn- und Überschusseinkunftsarten. Sie entscheiden, wann die Einkünfte im Rahmen einer Einnahmen-Überschussrechnung oder eines Betriebsvermögensvergleichs ermittelt werden.

Die Schülerinnen und Schüler wenden das Schema zur Berechnung des zu versteuernden Einkommens an und ermitteln die festzusetzende Einkommensteuer nach dem Grund- oder Splittingtarif. Sie reflektieren die Ergebnisse und bewerten die Wirkungsweise des Einkommensteuertarifs.

Die Schülerinnen und Schüler berechnen Einkommensteuernachzahlungen oder -erstattungen unter Einbeziehung von Steuerermäßigungen, die Kirchensteuer und den Solidaritätszuschlag ohne Kinderfreibeträge.

Die Schülerinnen und Schüler führen bei unterschiedlichen Einkommenshöhen die Günstigerprüfung im Hinblick auf das Kindergeld durch.

Unbeschränkte Steuerpflicht Doppelbesteuerungsabkommen Steuerfreie Einnahmen aus andere Staatl. Sozialleistungen

Einnahmen als Übungsleiter, aus Ehrenamt **Trinkgelder** 

Einkünfte aus Land- und Forstwirtschaft Überblick Einkünfte aus Gewerbebetrieb Einkünfte aus selbständiger Arbeit Einkünfte aus nichtselbständiger Arbeit Einkünfte aus Kapitalvermögen Einkünfte aus Vermietung und Verpachtung Sonstige Einkünfte

EÜR-Regeln Überblick Bilanz **Abgrenzung** Abgrenzung

Grenzsteuersatz und durchschnittlicher **Steuersatz** 

Steuerermäßigungen Parteispenden, Handwerkerleistungen, Haushaltsnahe Dienstleistungen Solidaritätszuschlag Ohne Sonderregelungen

#### **3 Einkünfte aus nichtselbständiger Arbeit und sonstige Einkünfte ermitteln 20**

Die Schülerinnen und Schüler erklären das Prinzip der Überschusseinkünfte am Beispiel der Einkünfte aus nichtselbständiger Arbeit und der sonstigen Einkünfte. Dabei verwenden sie die steuerrechtsspezifische Terminologie.

Im Rahmen der Einkünfte aus nichtselbständiger Arbeit bestimmen die Schülerinnen und Schüler die steuerpflichtigen und steuerfreien Einnahmen einschließlich der geldwerten Vorteile aus einem gegenwärtigen und früheren Arbeits- bzw. Dienstverhältnis. Sie bewerten die Möglichkeiten der Gehaltsumwandlung und steuerfreien Zuschüsse zum Arbeitslohn. Sie entscheiden, welche Ausgaben als Werbungskosten bei der Ermittlung der Einkünfte aus nichtselbständiger Arbeit berücksichtigt werden können, berechnen deren Höhe und bewerten die derzeitig gültigen Regelungen.

Im Zusammenhang mit der Ermittlung der sonstigen Einkünfte systematisieren die Schülerinnen und Schüler Einnahmen aus der gesetzlichen Rentenversicherung und der kapitalgedeckten Rentenversicherung nach dem Prinzip der nachgelagerten Besteuerung und der Ertragsanteilbesteuerung. Die Schülerinnen und Schüler bewerten die unterschiedliche Besteuerung. Sie berechnen die Einkünfte.

Die Schülerinnen und Schüler entscheiden, wann und in welcher Höhe sonstige Einnahmen bei der Ermittlung des zu versteuernden Einkommens zu berücksichtigen sind, und wenden dabei die Vorschriften über den Verlustausgleich und Verlustabzug an.

Einnahmen Werbungskostenpauschale

Sachbezüge Essen (ohne Essensmarken), Jobticket, Wohnung, Gelegenheitsgeschenke, verbilligter Warenbezug

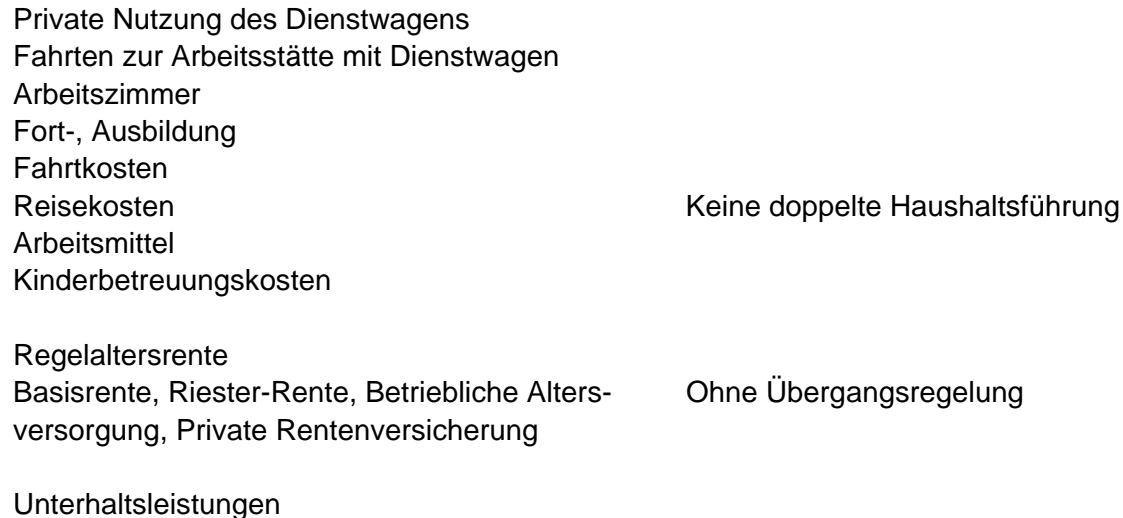

Unterhaltsleistungen Private Veräußerungsgeschäfte Einnahmen aus übrigen Leistungen

### **4 Einkünfte aus Kapitalvermögen und Einkünfte aus Vermietung und Verpachtung ermitteln**

**20**

Die Schülerinnen und Schüler beurteilen, welche Einnahmen den Einkünften aus Kapitalvermögen zuzuordnen sind. Sie berechnen die Einkünfte aus Kapitalvermögen bei Zins- und Dividendenzahlungen sowie bei Erfolgen aus Veräußerungsgeschäften von Aktien und Anleihen. Dabei berücksichtigen sie die Vorschriften über die Verlustverrechnung. Sie beschreiben die Grundzüge der Besteuerung von Investmentfonds und beachten dabei die aktuelle Gesetzeslage. Die Schülerinnen und Schüler erläutern das Prinzip der Abgeltungsteuer und bestimmen deren Höhe. Sie beurteilen, in welchen Fällen es trotz einbehaltener Abgeltungsteuer zu einer Pflichtveranlagung kommt oder ob eine Wahlveranlagung sinnvoll ist. Sie informieren über die Möglichkeiten, den Steuerabzug durch eine Nichtveranlagungsbescheinigung bzw. einen Freistellungsauftrag zu vermeiden.

Die Schülerinnen und Schüler bestimmen die Einnahmen im Rahmen der Einkünfte aus Vermietung und Verpachtung, insbesondere aus Grundstücken und Gebäuden. Sie berechnen die abzugsfähigen Werbungskosten und beachten dabei die gesetzlichen Vorgaben. Die Schülerinnen und Schüler ermitteln die Anschaffungskosten von Gebäuden als Grundlage für die Berechnung der Wohngebäudeabschreibung. Sie überprüfen die Auswirkungen einer teilweisen oder teilentgeltlichen Vermietung von Gebäuden auf die Höhe der anzusetzenden Werbungskosten. Sie berechnen die Höhe der Einkünfte aus Vermietung und Verpachtung nach geltender Gesetzeslage und hinterfragen die Ergebnisse auch im Hinblick auf deren gesamtwirtschaftliche Bedeutung.

Zinsen aus Bankguthaben, festverzinslichen Wertpapieren, Bausparzinsen Gewinnausschüttungen und Dividenden **Verlusttopf** Veräußerungsgewinne Thesaurierter Gewinn

Erträge aus Kapitallebensversicherungen und Rentenversicherungen mit Kapitalwahlrecht

Finanzierungskosten Erhaltungsaufwendungen Absetzung für Abnutzung

#### **5 Sonderausgaben und außergewöhnliche Belastungen berechnen und Einkommensteuerschuld ermitteln**

Die Schülerinnen und Schüler grenzen Sonderausgaben, außergewöhnliche Belastungen, Werbungskosten und Betriebsausgaben ab. Sie ordnen Sonderausgaben den Altersvorsorgeaufwendungen, den sonstigen Vorsorgeaufwendungen, den übrigen Sonderausgaben beziehungsweise den unbeschränkt und beschränkt abzugsfähigen Sonderausgaben zu. Die Schülerinnen und Schüler berechnen die jeweils abzugsfähigen Sonderausgaben ohne Günstigerprüfung. Sie erstellen ein Konzept zur Nutzung der staatlichen Förderung für zusätzliche Altersvorsorgebeiträge und führen dabei eine Günstigerprüfung durch. Die Schülerinnen und Schüler unterscheiden außergewöhnliche Belastungen allgemeiner Art und außergewöhnliche Belastungen in besonderen Fällen. Sie berechnen die Höhe der abzugsfähigen außergewöhnlichen Belastungen allgemeiner Art. Die Schülerinnen und Schüler bewerten die Gewährung der steuerlichen Entlastung unter fiskalpolitischen Gesichtspunkten und unter dem Aspekt der Steuergerechtigkeit.

Die Schülerinnen und Schüler erstellen Steuererklärungen unter Einsatz einer geeigneten Software, ermitteln die Steuerschuld unter den geltenden gesetzlichen Vorgaben und beurteilen die Ergebnisse.

Beiträge zur gesetzlichen Rentenversicherung Beiträge zur Rürup-Versicherung aus der eine Höchstbetragsberechnung

Versicherungsbeiträge zu privaten Versicherungen Arbeitnehmeranteil zur Sozialversicherung

Beiträge zur Riester-Versicherung

Unterhaltsleistungen Kirchensteuer Berufsausbildung **Schulgeld** Spenden Kinderbetreuung Pauschbeträge Behinderte **20**

#### **6 Lohnsteuerberechnungen durchführen 20**

Die Schülerinnen und Schüler beschreiben die Lohnsteuer als Quellensteuer, die der Arbeitgeber an das Finanzamt abzuführen hat und zeigen daran das besondere Erhebungsverfahren der Einkommensteuer. Sie bestimmen den Arbeitslohn unter Berücksichtigung steuerfreier und pauschal besteuerter Einnahmen und ermitteln die vom Arbeitgeber abzuführende Steuer gemäß der derzeit geltenden Gesetzeslage. Sie stellen einen Antrag auf Lohnsteuerermäßigung und berechnen den Lohnsteuerfreibetrag. Die Schülerinnen und Schüler wenden die Regelung der Lohnsteuerpauschalierung bei Aushilfskräften an und bewerten diese Regelung aus Sicht des Unternehmens und aus Sicht des Arbeitnehmers. Sie übermitteln dem Finanzamt fristgerecht eine Lohnsteueranmeldung unter Einsatz einer geeigneten Software und führen die Lohnsteuer ab. Die Schülerinnen und Schüler entscheiden, ob ein Antrag auf Einkommensteuerveranlagung für den Arbeitnehmer zwingend bzw. sinnvoll ist.

Fahrt- und Reisekosten DV-Anwendung **Sachbezüge** Entgeltumwandlung

Steuerklassenwahl

#### **7 Besteuerung von Erbschaften und Schenkungen vornehmen 20**

Die Schülerinnen und Schüler ordnen die Erbschaft- und Schenkungsteuer als Besitzsteuer ein und beurteilen deren Wirkung auf Steuerpflichtige und Volkswirtschaft. Sie unterscheiden zwischen beschränkter und unbeschränkter Steuerpflicht und sie entscheiden, ob ein steuerpflichtiger Erwerb zwischen natürlichen Personen vorliegt. Auf der Grundlage der derzeit gültigen Regelung ermitteln die Schülerinnen und Schüler die sich ergebende Steuer bei steuerpflichtigen Erwerben von unbeschränkt steuerpflichtigen natürlichen Personen. Sie wenden die Bewertungsgrundsätze für Sach- und Geldvermögen sowie Schulden an. Die Schülerinnen und Schüler bewerten inländische unbebaute und bebaute Grundstücke zum Zweck der Besteuerung. Sie beschreiben die Steuerbefreiungstatbestände für selbstgenutztes Wohneigentum und bewerten diese.

Persönliche und sachliche Steuerpflicht

Sachliche Steuerbefreiungen

Wert des Vermögensanfalls Nachlassverbindlichkeiten Freibeträge Steuerpflichtiger Erwerb

Vergleichswertverfahren Ertragswertverfahren Sachwertverfahren

#### **8 Umsatzsteuer berechnen 20**

Die Schülerinnen und Schüler begreifen das Prinzip der Umsatzsteuer als Allphasen-Netto-Umsatzsteuer. Sie klassifizieren die Umsätze hinsichtlich neun relevanter Kriterien. Die Schülerinnen und Schüler berechnen die zu zahlende Umsatzsteuer nach der derzeit geltenden Gesetzeslage und beurteilen mögliche Auswirkungen auf den ertragsteuerlichen Gewinn. Sie erläutern das Besteuerungsverfahren und erstellen Voranmeldungen, beantragen Dauerfristverlängerungen, berechnen Vorauszahlungen und Abschlusszahlungen und stellen deren Fälligkeit fest.

Art des Umsatzes **Finanzbuchhaltung** Ort des Umsatzes **Steuerbarkeit** Steuerpflicht / Steuerbefreiung Bemessungsgrundlage **Steuersatz Steuerbetrag** Vorsteuerabzug Umkehrung der Steuerschuldnerschaft

#### **9 Körperschaftsteuer berechnen 20**

Die Schülerinnen und Schüler unterscheiden zwischen persönlicher und sachlicher Steuerpflicht. Sie erklären die Grundlagen der Besteuerung. Die Schülerinnen und Schüler wenden das Schema zur Ermittlung des zu versteuernden Einkommens in unterschiedlichen Situationen an und analysieren die Ergebnisse. Sie berechnen die Körperschaftsteuerschuld sowie die Körperschaftsteuerrückstellung nach den derzeit geltenden Regelungen.

Unbeschränkte und beschränkte Steuerpflicht

Verdeckte Gewinnausschüttung Nicht abziehbare Aufwendungen Verlustabzug

#### **10 Das Wesen der Gewerbesteuer beschreiben und Berechnungen vornehmen**

Die Schülerinnen und Schüler beschreiben die Verwaltung der Gewerbesteuer. Sie nennen die Kriterien des Gewerbebetriebs als Steuergegenstand. Die Schülerinnen und Schüler bestimmen Beginn und Ende der Gewerbesteuerpflicht bei unterschiedlichen Rechtsformen. Sie wenden das Schema zur Ermittlung der Gewerbesteuer an. Die Schülerinnen und Schüler beherrschen die Ermittlung des Gewerbesteuermessbetrages. Sie zerlegen den Gewerbesteuermessbetrag auf verschiedene Gemeinden. Die Schülerinnen und Schüler berechnen die Gewerbesteuerschuld und die Gewerbesteuerrückstellung.

Zuständigkeiten von Finanzamt und Gemeinde

Stehender Gewerbebetrieb